## Vakuum und Gastheorie

Jan Krieger

9. März 2005

# INHALTSVERZEICHNIS

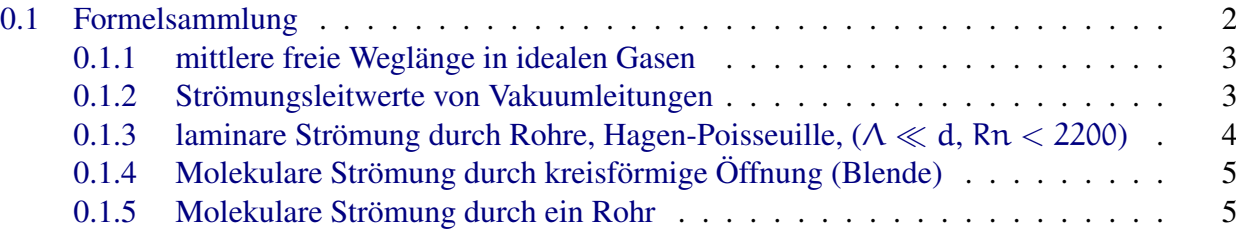

### <span id="page-2-0"></span>0.1 Formelsammlung

• Kompressibilität:

$$
\kappa = -\frac{1}{V} \frac{\partial V}{\partial p}, \quad [\kappa] = 1 \, \frac{m^2}{N}
$$

• Druck/Einheiten:

$$
1 \text{ Pa} = 1 \frac{\text{N}}{\text{m}^2}; \quad 1 \text{ mbar} = 1 \text{ hPa} = 10^2 \text{ Pa}
$$

• Saugvermögen: An einer Vakuumpumpe definiert man das Saugvermögen S, als das pro Zeiteinheit geförderte Gasvolumen:

$$
S = \frac{dV}{dt}, \quad [S] = 1 \frac{m^3}{s}
$$

• Saugleistung: Die Saugleistung Q bei einem Druck  $p_a$  an der Saugseite der Pumpe, ist definiert als:

$$
Q = S \cdot p_{\alpha} = p_{\alpha} \cdot \frac{dV}{dt}, \qquad [Q] = 1 \frac{J}{s} = 1 W
$$

• Leitwert: Analog zum Ohm'schen Gesetz kann man auch einen Strömungswiederstand W und einen Strömungsleitwert L =  $1/W$  definieren. Die Druckdifferenz  $\Delta p$  übernimmt dabei die Rolle der Spannung/Potentialdifferenz U und Q, als Volumenfluss entspricht dem Strom  $I = dQ/dt$ . Es gilt dann:

$$
Q = \frac{\Delta p}{W} = L \cdot \Delta p
$$

Für die Einheiten gilt:

$$
[W]=1\,\frac{s}{m^3}; \quad \ [L]=1\,\frac{m^3}{s}
$$

Wie bei elektrischen Wiederständen addieren sich bei Parallelschaltungen die Leitwerte L und bei Reihenschaltungen die Wiederstände W. Die Kirchhoff'schen Regeln sind analog anwendbar.

#### • Formeln aus der Gastheorie:

– *allgemeine Gasgleichung fur ideale Gase: ¨*

$$
pV = \frac{2}{3}N \cdot \frac{1}{2}m\overline{v^2} = N \cdot k_BT
$$

Dabei definiert man über die mittlere kinetische Energie die absolute Temperatur T:

$$
\frac{m}{2}\overline{v^2}=\frac{3}{2}k_BT
$$

– *Van-der-Waals-Gleichung fur reale Gase: ¨*

$$
\left(p + \frac{a}{V_m^2}\right)(V_m - b) = R \cdot T
$$

Dabei ist  $V_m$  das molare Volumen des Gases. Der Parameter a berücksichtigt den zusätzlichen Druck an grenzflächen des Gases und b berücksichtigt, dass die Gasatome durch ausgedehnte Kugeln (keine Massenpunkte) beschrieben werden müssen. Insgesamt bringen diese zwei Korrekturen also die Wechselwirkung zwischen den Gasmolekülen in die Formel ein.

– *mittlere Geschwindigkeit:*

$$
\overline{\nu} = \sqrt{\frac{8 k_B T}{\pi \cdot m}}; \qquad \overline{\nu^2} = \frac{3 k_B T}{m}
$$

– *Gaskonstante:*

$$
R = 8.314510 \frac{J}{K \text{ mol}}; \qquad k_B = \frac{R}{N_A} = 1.380658 \cdot 10^{-23} \frac{J}{K}
$$

#### <span id="page-3-0"></span>0.1.1 mittlere freie Weglänge in idealen Gasen

Man betrachtet ein Volumen V $\dot{\Delta}x$ , in dem sich ruhende Atome A<sub>1</sub> befinden. In dieses Volumen wird ein Atomstrahl von Atomen  $A_2$  geschossen. Nähert man die Atome durch Kugeln mit Radien  $r_1$  und r<sub>2</sub>, so lässt sich der Stoßquerschnitt zweier solcher Teilchen schreiben als:

$$
\sigma=\pi(r_1+r_2)^2.
$$

Läuft nun ein Teilchen  $A_2$  durch das Volumen  $A \cdot \Delta x$  (Teilchenzahldichte n), so ergibt sich seine Stoßwahrscheinlichkeit als Quotient aus dem gesamten Stoßquerschnitt und der Fläche A:

$$
P_{StoB} = \frac{\sum \sigma}{A} = \frac{\sigma \cdot \boldsymbol{n} \cdot A \cdot \Delta x}{A} = \sigma \cdot \boldsymbol{n} \cdot \Delta x
$$

Werden nun N Teilchen eingestrahlt, so werden im Mittel ∆N Teilchen gestreut:

$$
\Delta N = P_{StoB} \cdot N = N \cdot \sigma \cdot n \cdot \Delta x
$$

Differentiell lässt sich dies in folgender Differentialgleichung schreiben:

$$
\frac{dN}{N} = -n \cdot \sigma \cdot \Delta x
$$

Hierbei handelt es sich um ein exponentielles Zerfallsgesetz und man erhält als Lösung:

$$
N(x)=N_0\cdot e^{-n\sigma x}=N_0\cdot e^{-x/\Lambda}
$$

Dabei ist Λ die charakteristische Länge der Exponentialfunktion und heißt hier mittlere freie Weglänge:

$$
\Lambda = \frac{1}{n\sigma}
$$

#### <span id="page-3-1"></span>0.1.2 Strömungsleitwerte von Vakuumleitungen

Die pro Zeiteinheit durch die Leitung strömende Gasmasse ist proportional zur Druckdifferenz zwischen Eingang und Ausgang der Leitung ( $\Delta p = p_2 - p_1$ )

$$
\frac{dM}{dt} = L_m \cdot \Delta p
$$

 $L_m$  ist der Massenstromleitwert in der Einheit 1m · s. Häufig verwendet man für den Volumentransport  $Q = p \cdot \frac{dV}{dt} = L_S \cdot (p_2 - p_1) = L \cdot \Delta p$ . Man erhält dann die Beziehung:

$$
L_S0\frac{k_B T}{m}L_m
$$

#### $\odot$  2005 by Jan Krieger (jan@jkrieger.de) – 3 –

Dabei verwendet man  $pV = N \cdot k_B T \Rightarrow p = \frac{\rho}{m}$  $\frac{\rho}{m} \cdot k_B T$  und die Masse eines Moleküls  $m = M/N$ .

Man charakterisiert die verschiedenen Druckbereiche in Vakuumleitungen (Durchmesser d) durch die *Knudsenzahl*:

$$
Kn=\frac{\Lambda}{d}
$$

Es gibt dann drei wichtige Bereich:

- 1. *laminare/turbulente Gasströmung* (Kn ≪ 1, Λ ≪ d): Je nach der Reynoldszahl Rn liegt in diesem Bereich laminare (Rn  $<$  2200) oder turbulente Strömung (Rn  $>$  2200) vor. Im ersteren Fall gilt das Gesetz von Hagen-Poisseuille.
- 2. *Knudsenströmung* ( $Kn \approx 1$ ,  $\Lambda \approx d$ )
- 3. *Molekularströmung* (Kn  $\gg 1$ , Λ  $\gg$  d): Hier spielen die Stöße der Moleküle untereinander keine Rolle mehr. Die Stöße mit der Wand dominieren das Saugverhalten (sehr dünnes Gas!!!).

#### <span id="page-4-0"></span>0.1.3 laminare Strömung durch Rohre, Hagen-Poisseuille,  $(\Lambda \ll d, Rn <$ 2200)

Geht man von einer stationären Strömung ( $\frac{dv}{dt} = 0$ ) so kann man folgendes Modell verwenden. Man stellt sich die Flüssigkeit als ineinander geschachtelte Zylinderrohre der Wanddicke dr vor (in denen sich die Geschwindigkeit der Strömung nach außen hin auf Null absenkt). Zwischen den Zylindern wirkt die Reibungskraft

$$
F_R = -\eta \cdot A_{\text{Mantel}} \cdot \frac{d\nu}{dr} = -\eta \cdot 2\pi \cdot r \cdot L \cdot \frac{d\nu}{dL}
$$

Dabei ist η die Viskosität und L die Länge des Rohres.

Das Gas wird durch den Druckunterschied zwischen den Enden des Rohrs nach unten gedrückt

$$
\mathsf{F}_{\mathsf{P}} = \mathsf{A}_{\mathsf{Querschnitt}} \cdot \Delta \mathsf{p} = \pi \cdot \mathsf{r}^2 \cdot \Delta \mathsf{p}
$$

Im stationären Fall ist

$$
F_R = F_P \tag{1}
$$

$$
-\eta \cdot 2\pi \cdot r \cdot L \cdot \frac{dv}{dL} = \pi \cdot r^2 \cdot \Delta p \tag{2}
$$

$$
\Rightarrow \frac{dv}{dr} = -\frac{r \cdot \Delta p}{2 \cdot \eta \cdot L} \tag{3}
$$

$$
\Rightarrow v(r) = -\frac{\Delta p}{4\eta \cdot L}r^2 + C \tag{4}
$$

Mit  $v(R) = 0$  folgt  $v(r) = \frac{\Delta p}{4\eta \cdot L}(R^2 - r^2)$ . Um nun das pro Zeiteinheit t durch das Rohr transportierte Volumen V zu berechnen, integriert man über alle Hohlzylinder. Dabei ist  $dA(r) = 2\pi r \cdot dr$ die Stirnfläche eines infinitesimal dünnen Zylinders und  $t \cdot v(r) \cdot dA(r)$  das in t aus dem Zylinder herausfließende Volumen. Man erhält insgesamt:

$$
V=t\cdot\int_0^R 2\pi r\cdot dr\cdot \nu(r)=t\frac{2\pi\cdot \Delta p}{4\eta L}\cdot\int_0^R r(R^2-r^2)dr=\frac{2\pi\cdot \Delta p\cdot t}{4\eta L}\cdot\big[R^2\frac{r^2}{2}-\frac{r^4}{4}\big]_0^R=\frac{2\pi\cdot \Delta p\cdot t}{4\eta L}\cdot\frac{R^4}{8}
$$

Damit erhält man:

$$
\frac{V}{t}=\frac{2\pi\cdot R^4}{8\eta}\cdot\frac{\partial p}{\partial z}
$$

Damit ergibt sich für den Leitwert einer solchen Röhre:

$$
L=\frac{\pi \cdot r^4 \dot{\Delta} p}{8 \eta \cdot L}
$$

## <span id="page-5-0"></span>0.1.4 Molekulare Strömung durch kreisförmige Öffnung (Blende)

Man betrachte eine kreisförmige Öffnung mit Durchmesser d und Öffnungfläche  $\alpha = \frac{\pi d^2}{4}$  $rac{d^2}{4}$ . Es gilt hier  $\Lambda \gg d$ . Die Anzahl der Moleküle, die pro Zeiteinheit durch die Öffnung fliegen ist:

$$
\frac{dN}{dt}=Z=\frac{1}{4}n\cdot A\overline{\nu},\quad \ [Z]\,=\,s^{-1}
$$

Mit p $V = N \cdot k_B T$  und  $n = \frac{N}{V} = \frac{p}{k_B}$  $\frac{p}{k_B T}$  erhält man dann:

$$
V = \frac{N \cdot k_B T}{p} \ \Rightarrow \ \ \frac{dV}{dt} = \frac{k_B T}{p} \cdot \frac{dN}{dt} = \frac{k_B T}{p} \cdot \frac{1}{4} n \cdot A \overline{\nu} = \frac{1}{4} A \overline{\nu}
$$

Im Gegensatz zur laminaren Strömung wird also  $dV/dt$  unabhängig von der Druckdifferenz.

#### <span id="page-5-1"></span>0.1.5 Molekulare Strömung durch ein Rohr

Man betrachtet ein Rohr der Länge l und mit Radius r. Für den Leitwert ist dann:

$$
L=\frac{8}{3}\cdot\frac{r^3}{l}\sqrt{\frac{\pi\cdot R\cdot T}{2\cdot M}}
$$

Dabei ist M das Molekulargewicht und R die allg. Gaskonstante. Diese Formel gilt nur für ideal glatte Wände. Für reale Wände ergeben sich kleinere Werte